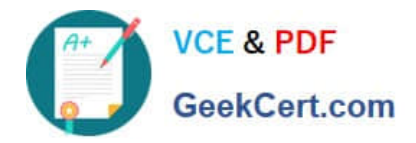

# **200-901Q&As**

Developing Applications and Automating Workflows using Cisco Platforms (DEVASC)

## **Pass Cisco 200-901 Exam with 100% Guarantee**

Free Download Real Questions & Answers **PDF** and **VCE** file from:

**https://www.geekcert.com/200-901.html**

### 100% Passing Guarantee 100% Money Back Assurance

Following Questions and Answers are all new published by Cisco Official Exam Center

**Colonization** Download After Purchase

- **@ 100% Money Back Guarantee**
- **63 365 Days Free Update**
- 800,000+ Satisfied Customers

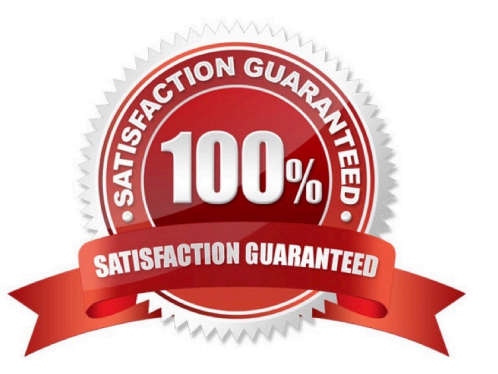

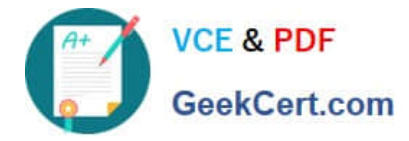

### **QUESTION 1**

Which two statement describe the role of an artifact repository in a CI/CD pipeline? (Choose two.)

- A. An artifact repository allows to compare and merge changes in the source code of files involved in a build process.
- B. An artifact repository is needed only for CI/CD pipeline executed on a public cloud infrastructure.
- C. An artifact repository provides traceability, search, and management of binary files.
- D. An artifact repository is needed only for managing open source software.
- E. An artifact repository stores files needed and generated during the build process.

Correct Answer: CE

#### **QUESTION 2**

DRAG DROP Drag and Drop the GIT commands from the left onto the right that add modified local files to a remote repository. Not all options are used

Select and Place:

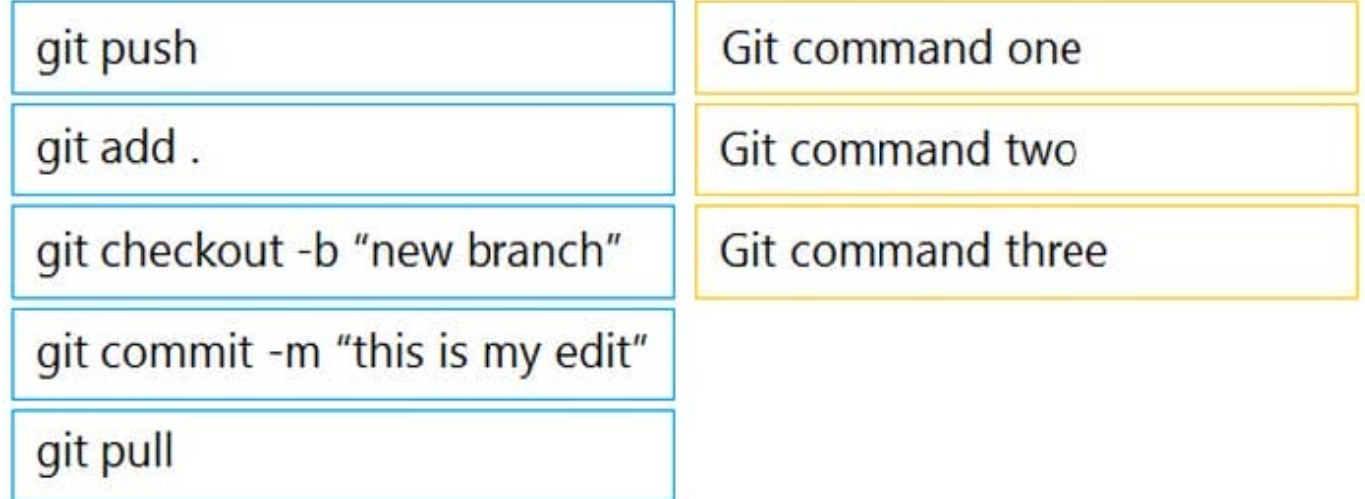

Correct Answer:

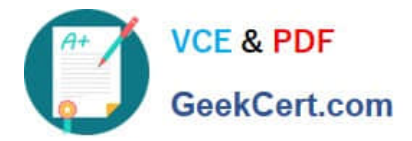

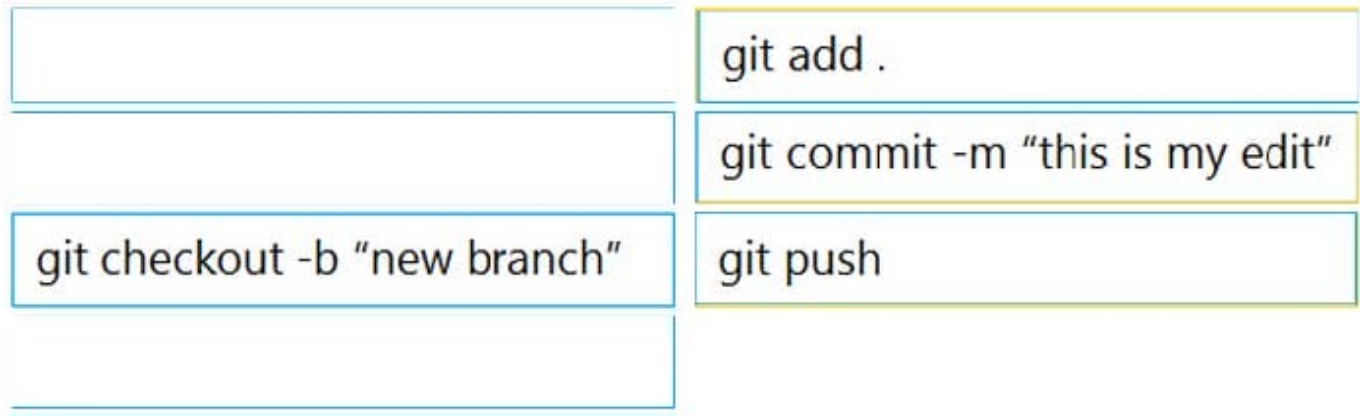

### git pull

Step 1: git add .

Step 2: git commit -m "this is my edit"

Step 3: git push

(if the remote repository is not connect yet, we will need to use a Step 2.5 of "git remote add origin "

### **QUESTION 3**

What are the two purposes for using a VLAN in a network? (Choose two)

- A. It is used to create the routing table.
- B. It creates a collection of MAC addresses.
- C. It is used for VM network traffic.
- D. It segments a network.
- E. It creates a broadcast domain.

Correct Answer: DE

### **QUESTION 4**

A developer pushes an application to production. The application receives a webhook over HTTPS without a secret. The webhook information contains credentials to service in cleartext. When the information is received, it is stored in the database with an SHA-256 hash. Credentials to the database are accessed at runtime through the use of a vault service. While troubleshooting, the developer sets the logging to debug to view the message from the webhook. What is the security issue in this scenario?

A. Database credentials should be accessed by using environment variables defined at runtime.

B. During the transport of webhook messages, the credentials could be unencrypted and leaked.

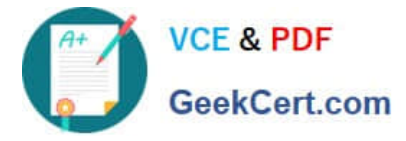

C. During logging, debugging should be disabled for the webhook message.

D. Hashing the credentials in the database is not secure enough; the credentials should be encrypted.

Correct Answer: B

### **QUESTION 5**

#### DRAG DROP

Drag and drop the element of the Finesse API on the left onto the description of its functionality on the right.

Select and Place:

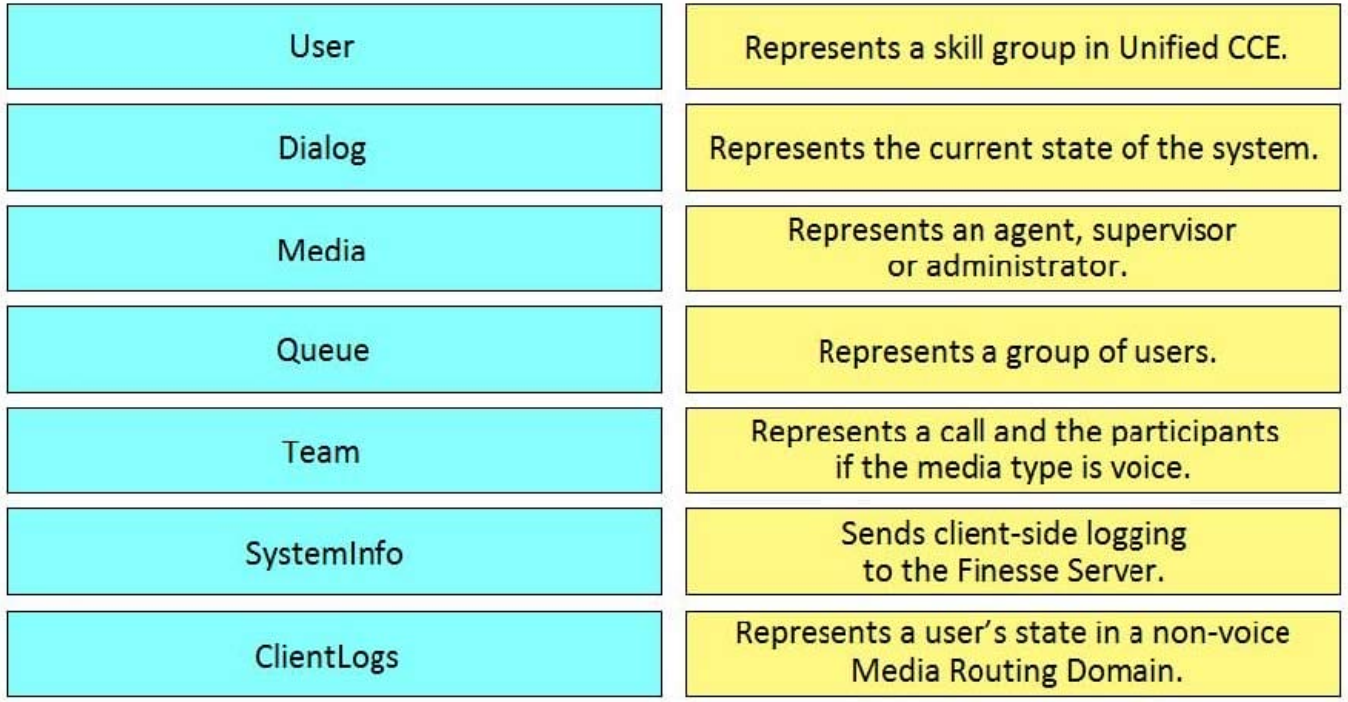

Correct Answer:

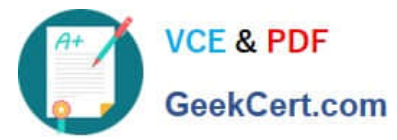

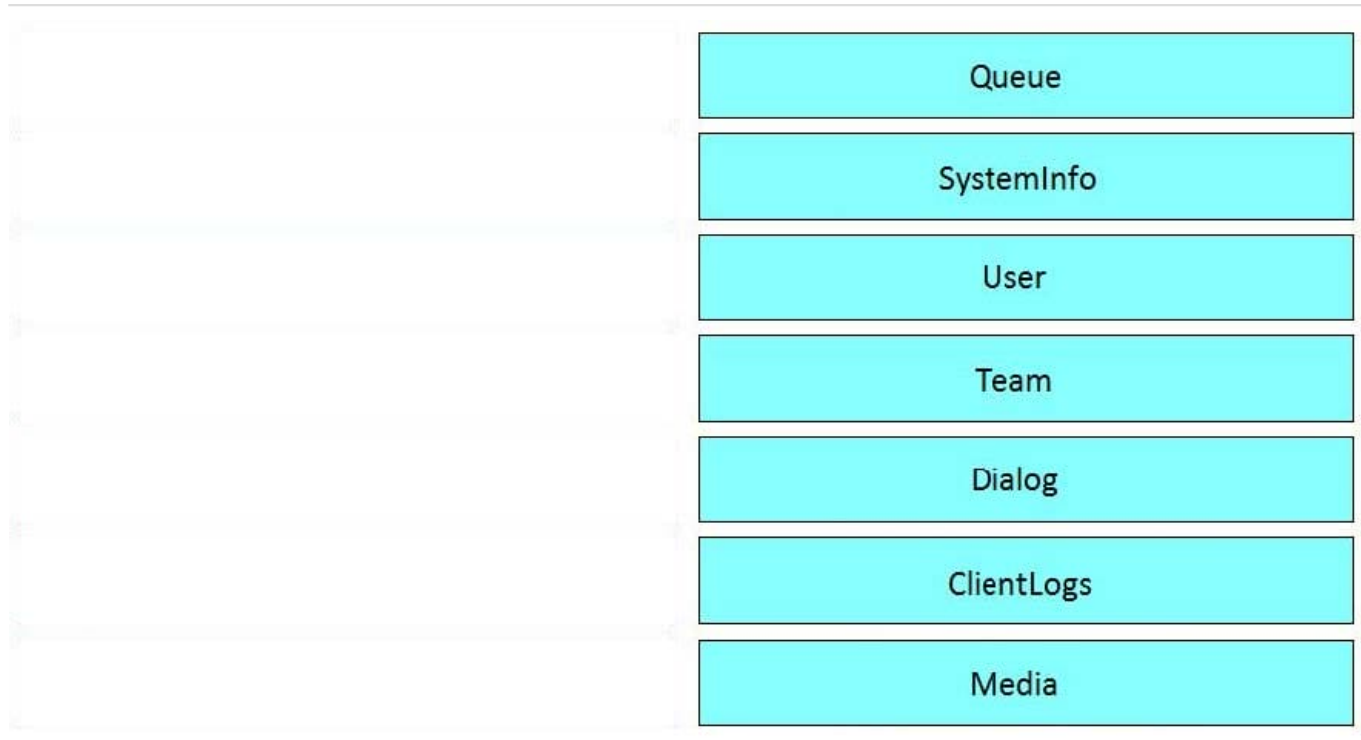

Reference: https://developer.cisco.com/docs/finesse/#!cisco-finesse-desktop-apis

[200-901 PDF Dumps](https://www.geekcert.com/200-901.html) [200-901 Practice Test](https://www.geekcert.com/200-901.html) [200-901 Braindumps](https://www.geekcert.com/200-901.html)